Linux PDF

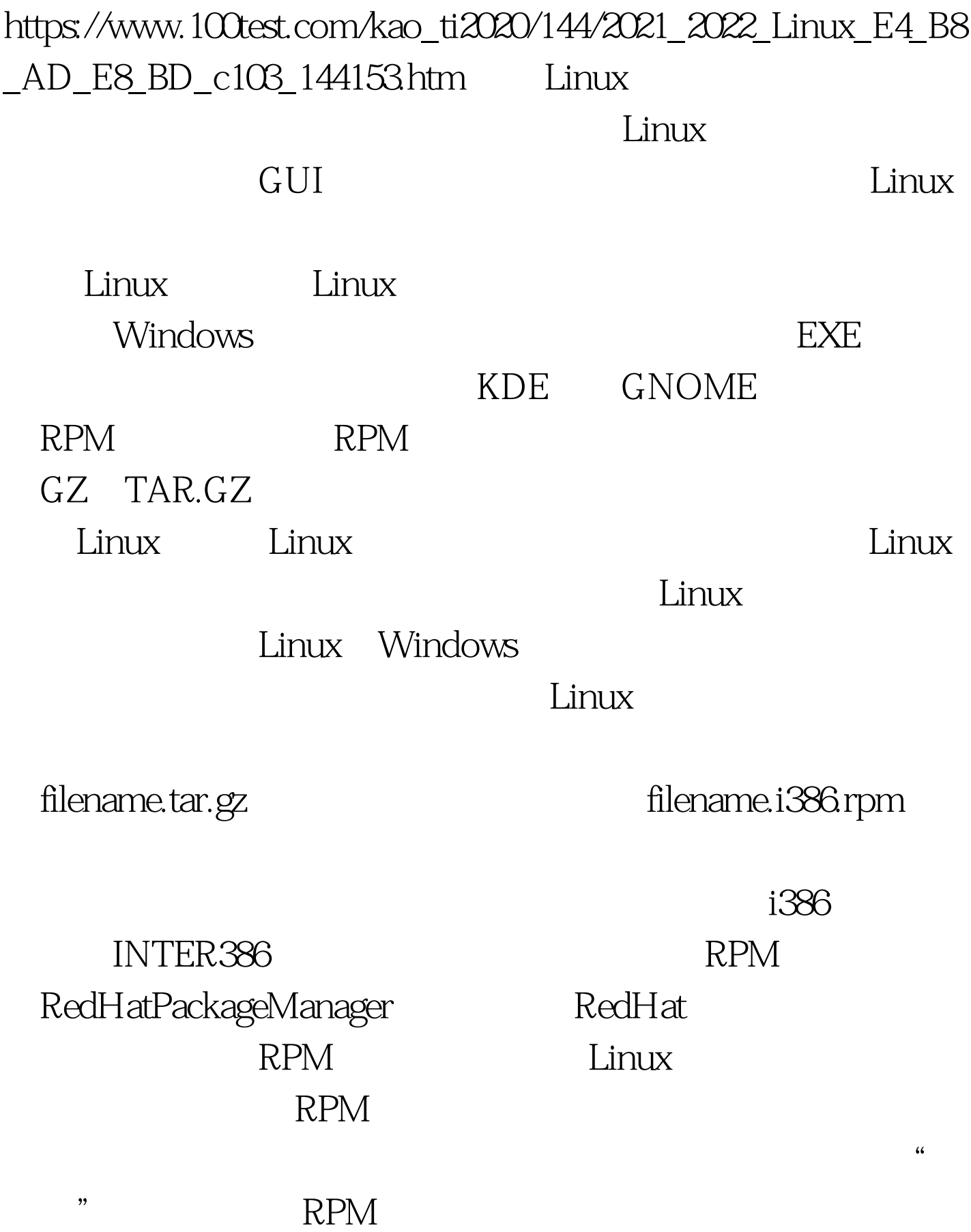

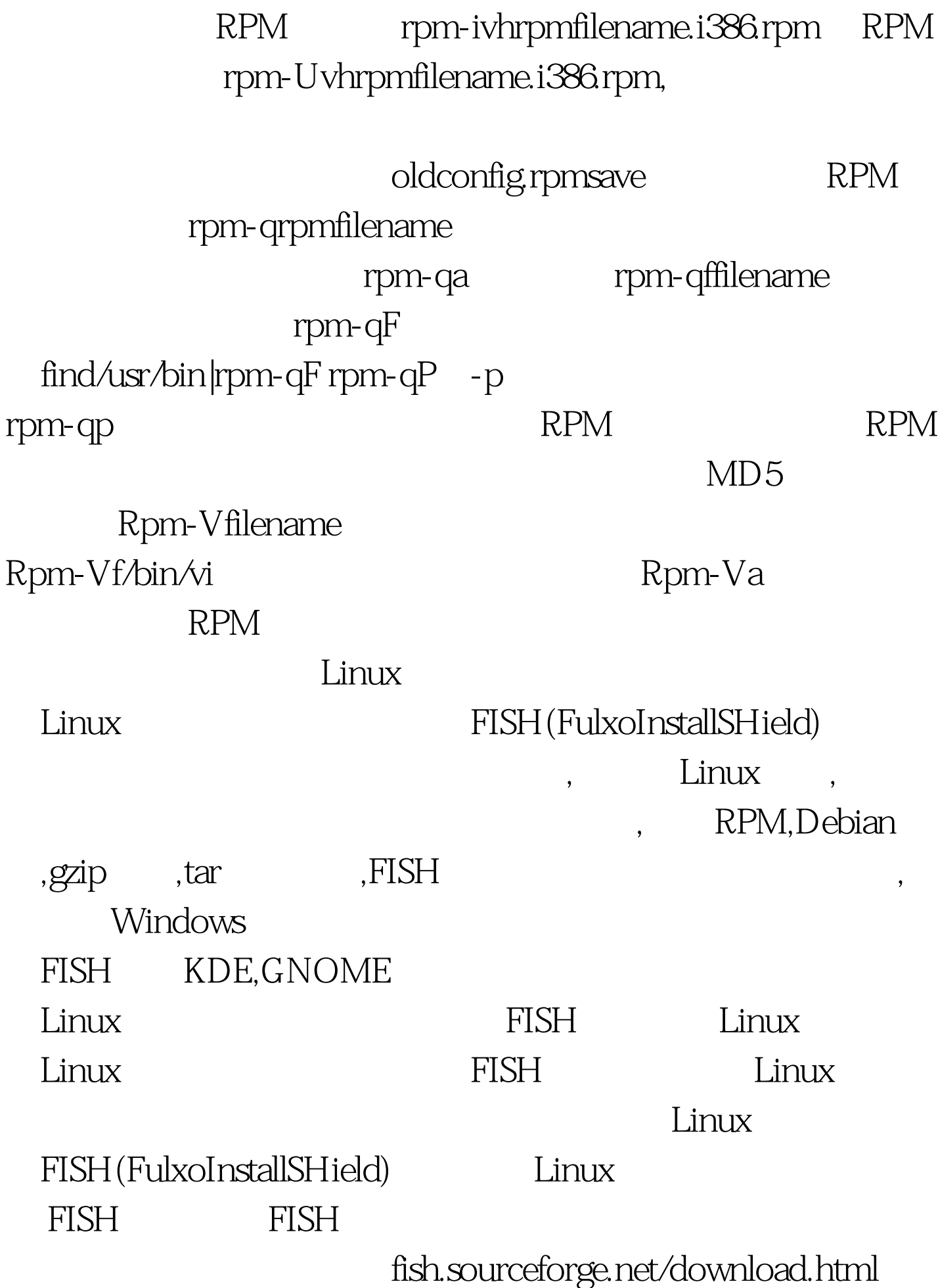

## FISH 60KB FISH FISH FISH tarzxvffish-0.0.1.tar

 $100Test$ 

www.100test.com